**AutoCAD Crack Torrent Download**

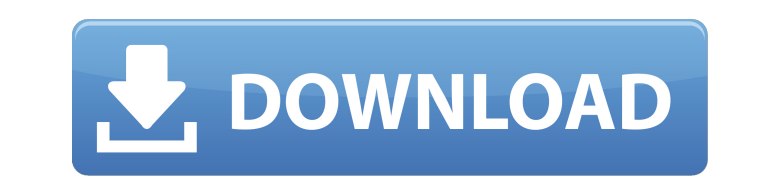

## **AutoCAD Crack**

The primary goals of AutoCAD are to draw and draft architectural and civil engineering plans and drawings, create computer-aided mechanical designs, simulate product design and manufacturing processes, design digital mock-ups for production, and create technical and business drawings. AutoCAD is used by architects, civil engineers, mechanical designers, home designers, model builders, and other types of users who need to draw, draft, and create 2D and 3D graphics. What are the differences between AutoCAD 2017 and AutoCAD 2018? As the AutoCAD applications have evolved from a DOS, DOS Plus, and Windows 3.x operating system to Windows, Linux, and Mac, AutoCAD has added new features. This is why the application will vary from version to version. AutoCAD 2017 comes with the following features: Drawings are created from imported or data block objects. Rotating and panning the screen allows for easier viewing and editing. CAD viewports let you choose to view the screen in various modes, with different views, including duals, teams, history, and cloud. CAD software offers different viewing modes, including toolbars, moules, palettes, floating toolbars, and schematics. You can use the AutoCAD parametric tools and blocks to modify the geometric properties of objects in your drawing. AutoCAD draws 3D objects, which allow you to view and edit a model from multiple angles. AutoCAD users can easily load and edit files using tools such as read/write and importers/exporters. As far as functions are concerned, AutoCAD 2017 comes with the following: Use drag-and-drop or browse to import or export objects and drawings. Set the orientation of an object. Place a text or line annotation on a drawing. Place a user-defined shape (polyline or polygon) on a drawing. Select and export a named object or shape set. Draw a path (polyline) or freehand path (freehand). Create a split drawing from one or more files. Draw a spline from a path. Use the user interface to create a reference plane. Use the coordinate system to set scale, orientation, and rotation. Use the editor to draw and edit 3D objects.

## **Select**

## **AutoCAD Crack+ With License Key Free PC/Windows**

See also AutoCAD Torrent Download Addin Maker Composite design software Comparison of CAD editors for architecture, engineering and construction Computer-aided design Functional design Industry standard Precision engineering Robotics Sketchfab References Further reading External links Official blog Autodesk University Autodesk University — Online courses and online videos Autodesk Schools Autodesk, Inc. — On-site training for Autodesk software DIY-Support Home, AutoCAD Free Download & other Autodesk products online DeveloperWorks Autodesk Developer Network — All of the Autodesk Developer Network content from a single source Category:Computer-aided design software Category:Computer-aided design software for Windows Category:Computer-aided design software for Linux Category:Computer-aided design software for macOS Category:Computer-aided design software for Android Category:3D graphics software Category:3D graphics software that uses Open GL Category:Computer-aided design software for Windows Mobile Category:Computer-aided design software for iOS Category:Cross-platform software Category:Electronic design automation Category:ESRI File GDS software Category:Electronic drawing software Category:Electronic design automation software for Linux Category:Electronic design automation software for MacOS Category:Electronic design automation software for Windows Category:Finite element software for Linux Category:Functional design tools Category:Functional programming Category:Geographic information systems software Category:Geometry software Category:GIS software that uses Qt Category:Industrial

design firms Category:Intergraph software Category:Multilingual software Category:Multimedia software Category:OEM software Category:Proprietary commercial software for Linux Category:Proprietary crossplatform software for Linux Category:Proprietary cross-platform software for MacOS Category:Proprietary commercial software for MacOS Category:Proprietary software Category:Software companies of the United States Category:Video games developed in the United States Category:Video game engines Category:Video game mascots Category:Video game companies of the United States Category:Visual programming languages Category:Windows graphics-related software Category:American companies established in 1989 Category:Companies based in Waltham, Massachusetts Category:Software companies ca3bfb1094

Generate a password for the keygen tool that you will use in the program, in this case "XX0FLVTB". Rename the generated program to "XCreoPara.exe" Run the program. The keygen will extract the database, then the user must run the XCreoPara program. It will install the required plugins, and create a connection to the database. Installation --------------- Follow the instructions in the readme file found in the zip archive to extract the database, then run the XCreoPara program. If it asks for a password, enter the one you used to generate it. The database will be installed, and a new XCreoPara database will be created on your desktop. Double click on this file to install the tool. Running the XCreoPara Program -------------------- Load a DXF or DWG file. In this case, the first file you load is the one on your desktop. In the main screen, click the "Edit" button. This will open a new window on the top of your current window. In the new window, click the "New Sheet" button. This will add a new sheet on your current one. Drag and drop the DXF or DWG file on the window where you want to insert it. If you want it to be inserted on an already existing sheet, drag and drop it in the top right corner of the window. Press "Auto-Save" on the top right corner. This will automatically save the file. When you press the "Auto-Save" button, you will be asked if you want to save the file. Click "Yes" to save. If you do not press "Auto-Save", the file will not be saved. Click "Open". This will open the file in the editing window. If you want to edit the drawing, you will now see the sheet in the left of the screen, click "Edit". The options for editing will appear in the right side of the screen. You can now drag the layers, and draw new layers. You can also rotate and scale them. After the drawing is ready, press "Auto-Save". This will automatically save the file, and you will be asked if you want to save it. Click "Yes"

**What's New in the AutoCAD?**

Import features: Create paper layouts from CAD drawings or designs. Your design files are automatically imported into the correct locations on your paper layout file and the paper template automatically updated (video: 1:44 min.) Import features: Add paper elements from designs, drawings, or 3D models into your drawing. Your drawings are automatically imported into the correct locations on your paper layout file and the paper template automatically updated (video: 1:44 min.) Import features: Create paper layouts from CAD drawings or designs. Your design files are automatically imported into the correct locations on your paper layout file and the paper template automatically updated (video: 1:44 min.) Save your paper layout designs as PDF, so you can collaborate with other team members on the design. The PDF file will automatically import and the paper template will automatically update (video: 1:44 min.) Save your paper layout designs as PDF, so you can collaborate with other team members on the design. The PDF file will automatically import and the paper template will automatically update (video: 1:44 min.) Create paper layouts from your paper templates. You can now save your paper templates as PDF files and import them into other drawings as CAD files. Your design files will automatically import and the paper template will automatically update (video: 1:44 min.) Create paper layouts from your paper templates. You can now save your paper templates as PDF files and import them into other drawings as CAD files. Your design files will automatically import and the paper template will automatically update (video: 1:44 min.) Markup tools: Fully customize your presentation with annotations, notes, colors, and fonts, and easily update your presentation throughout your project. Use the command line and presentation templates to navigate your markup and update your presentation quickly. (video: 1:44 min.) Line Thickness tools: Measure and draw lines easily with a line thickness control, regardless of line type. Use the Edit Stroke tool to modify the line width of your drawn lines. (video: 1:44 min.) Paper Layers tools: Save multiple layers of paper with your drawing. Layer sheets of paper to create a presentation of many designs. Edit or duplicate layer elements. (video: 1:44 min.) Paper Layers tools: Save multiple layers of paper with your drawing. Layer sheets of paper to

Mac OS X 10.7.5, 10.8.4, 10.9, 10.10 Windows 8.1 64-bit, 64-bit Windows 7, Windows Vista 64-bit DirectX 11 HD Graphics 4000 and better are required for Windows 7 and Windows Vista. Internet Explorer 9+ Smooth as Butter Mobile Devices Mobile Systems: Android 2.2+ iOS 4.0+ Windows Phone 7.5+

## Related links:

<https://myhrhub.org/wp-content/uploads/2022/07/AutoCAD-47.pdf> <https://theramedkids.com/wp-content/uploads/2022/07/AutoCAD-57.pdf> <http://saintlouispartners.org/autocad-crack-with-key-updated-2022/> <https://expressionpersonelle.com/autocad-crack-94/> <https://www.jbrfilms.com/wp-content/uploads/2022/07/karole.pdf> <https://hinkalidvor.ru/autocad-crack-full-version-download-2/> <https://antiquesanddecor.org/autocad-crack-free-for-pc/> [https://fescosecurity.com/wp-content/uploads/2022/07/AutoCAD\\_Crack\\_\\_With\\_Full\\_Keygen.pdf](https://fescosecurity.com/wp-content/uploads/2022/07/AutoCAD_Crack__With_Full_Keygen.pdf) [https://elena-joanna.art/wp-content/uploads/2022/07/autocad\\_\\_crack\\_registration\\_code\\_3264bit\\_2022\\_new.pdf](https://elena-joanna.art/wp-content/uploads/2022/07/autocad__crack_registration_code_3264bit_2022_new.pdf) <https://guaraparadise.com/2022/07/24/autocad-crack-product-key-full-latest/> <https://wasshygiene.com/autocad-2017-21-0-crack-serial-number-full-torrent-free-download/> <https://infobutter.com/wp-content/uploads/2022/07/gavhar.pdf> <http://patronway.com/autocad-24-0-activation-key-free-download-3264bit/> <https://endlessflyt.com/autocad-crack-serial-key-free-for-pc/> <https://jimmyvermeulen.be/wp-content/uploads/2022/07/recgin.pdf> <https://grupobmt.com/autocad-crack-full-product-key-for-pc/> [https://whoautos.com/wp-content/uploads/2022/07/AutoCAD\\_\\_Crack\\_Activation\\_Code\\_With\\_Keygen.pdf](https://whoautos.com/wp-content/uploads/2022/07/AutoCAD__Crack_Activation_Code_With_Keygen.pdf) <https://www.zhijapan.com/wp-content/uploads/2022/07/fronkea.pdf> <https://itoflies.com/autocad-24-0-crack/> <https://helpmefinancials.com/autocad-crack-download-for-pc-2022-latest/>